## **Demandes**

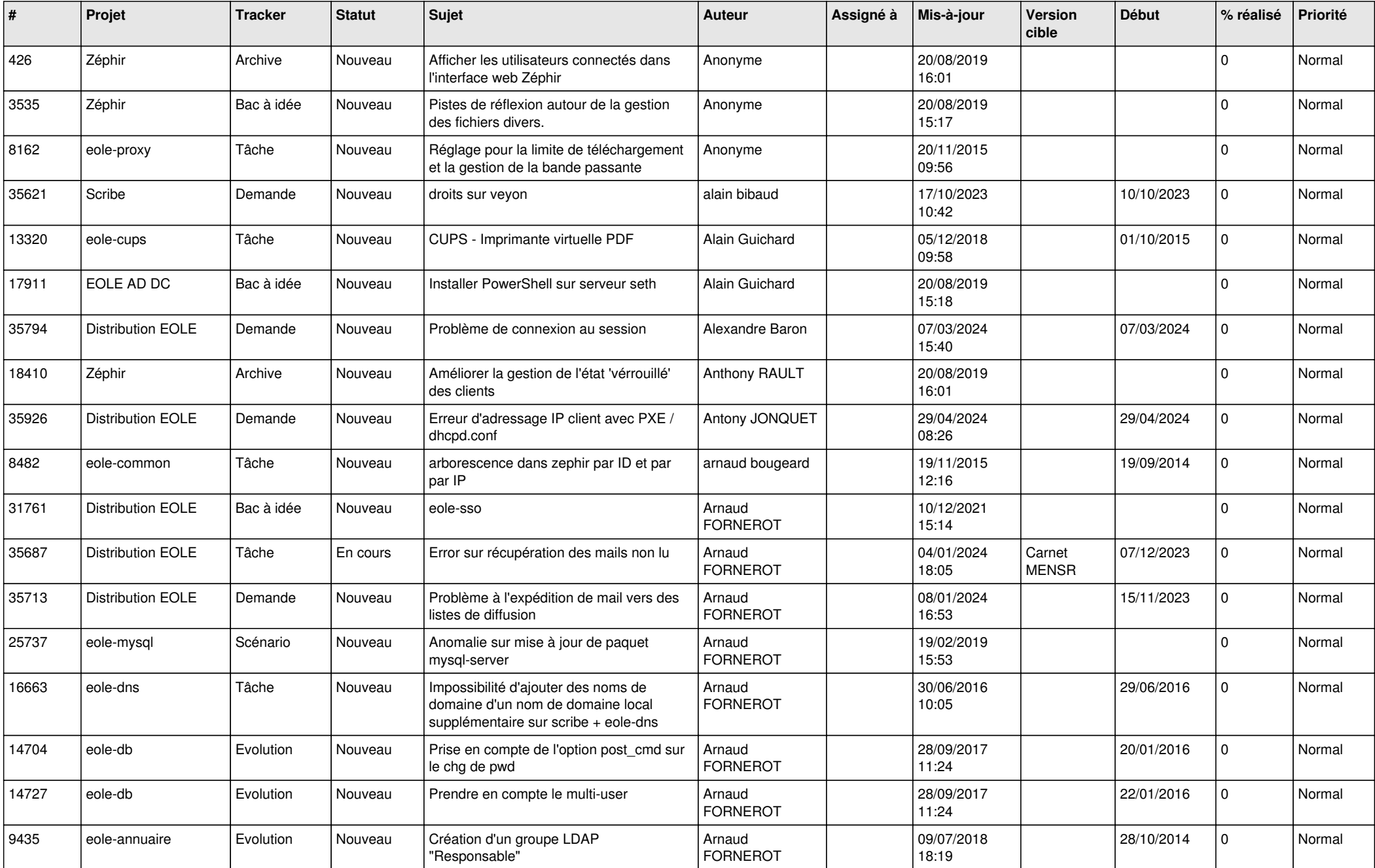

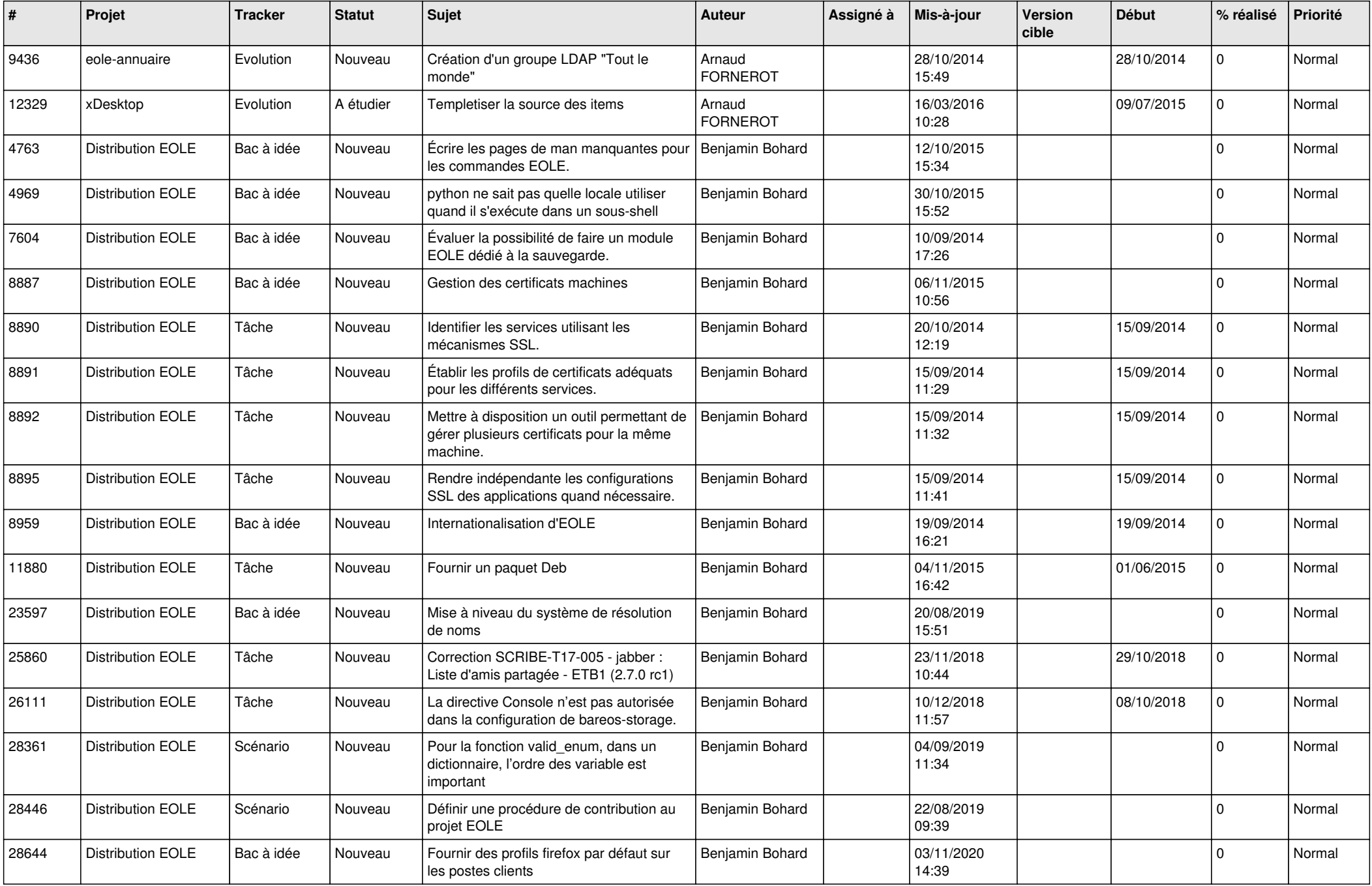

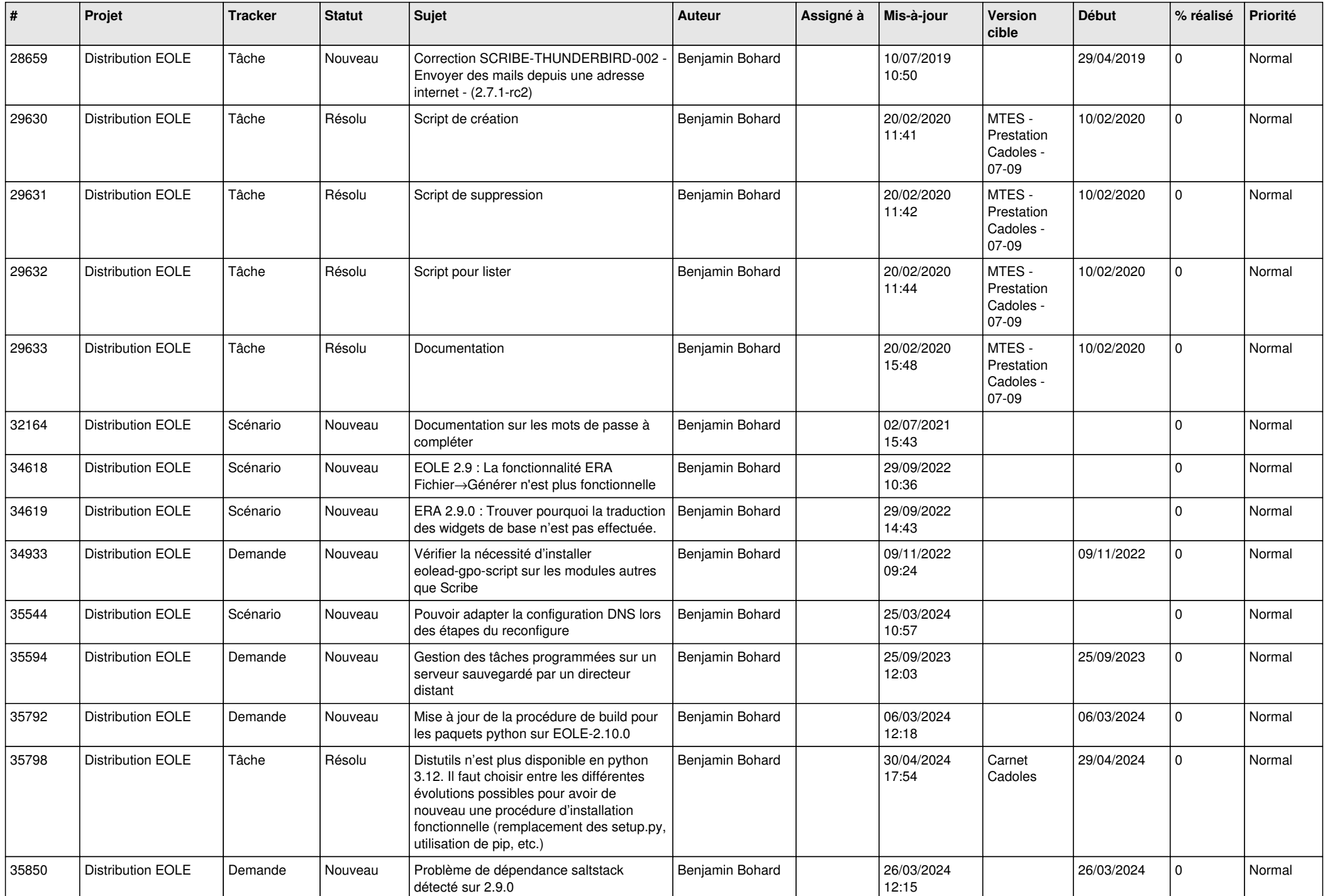

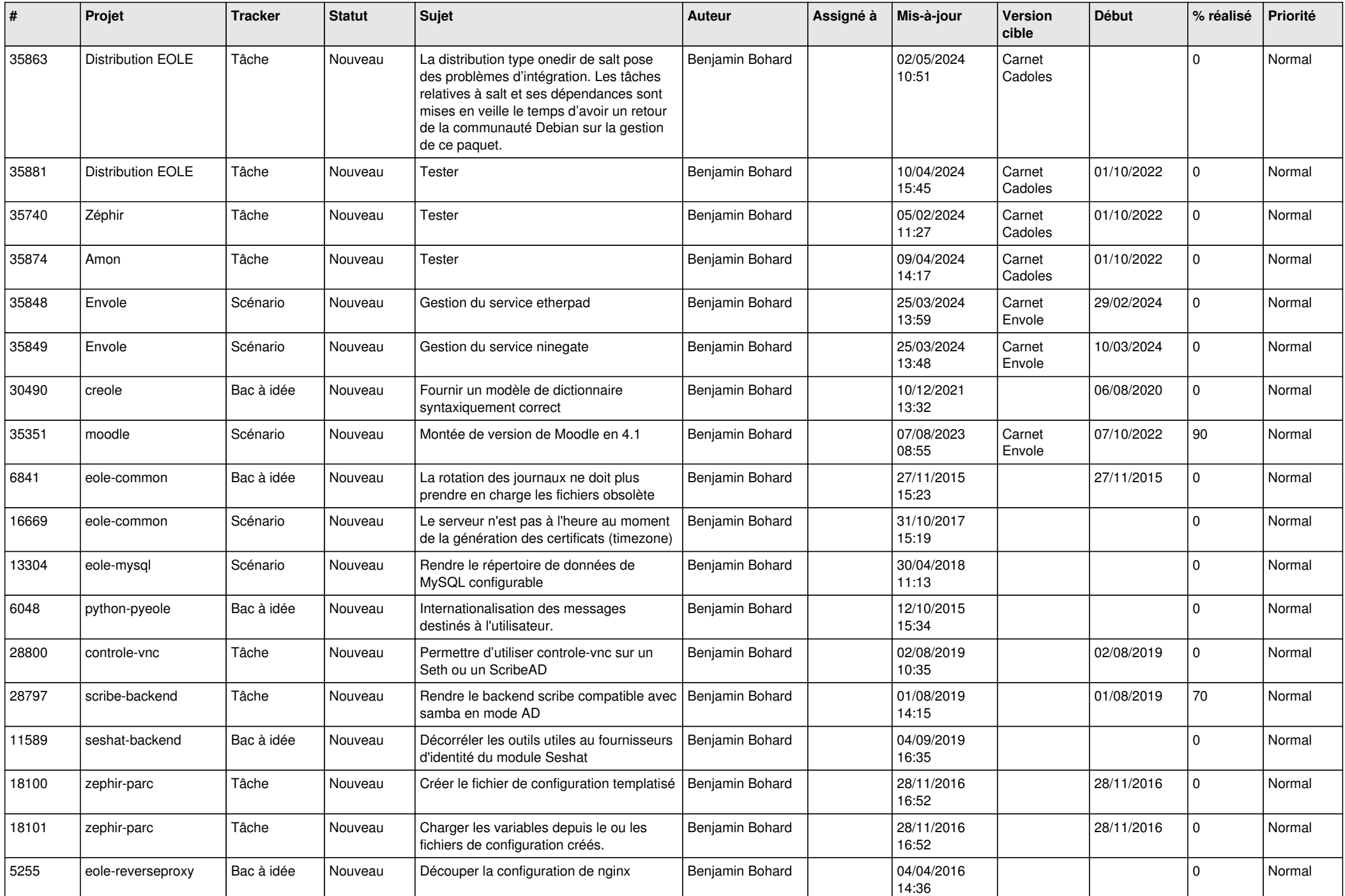

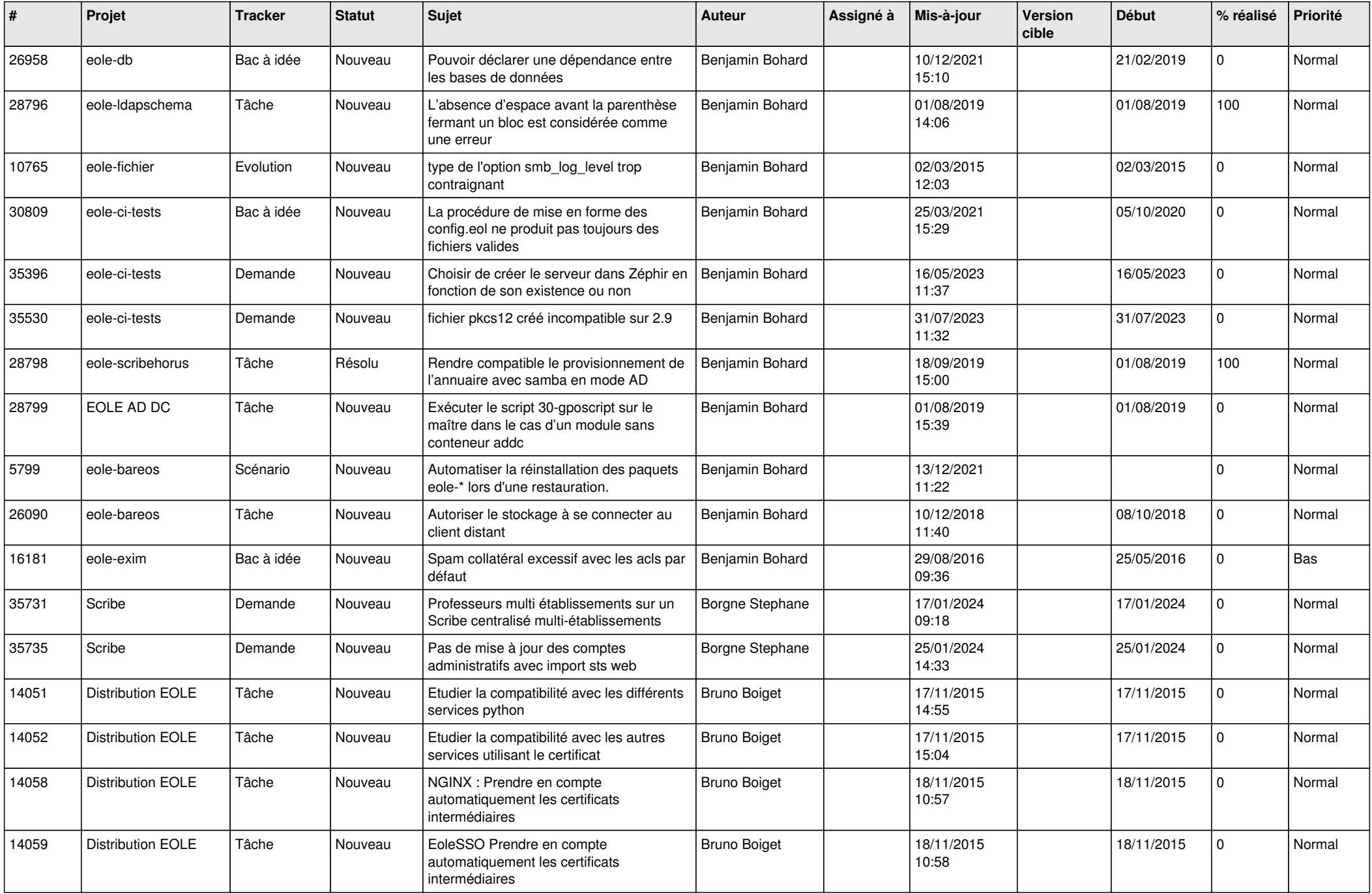

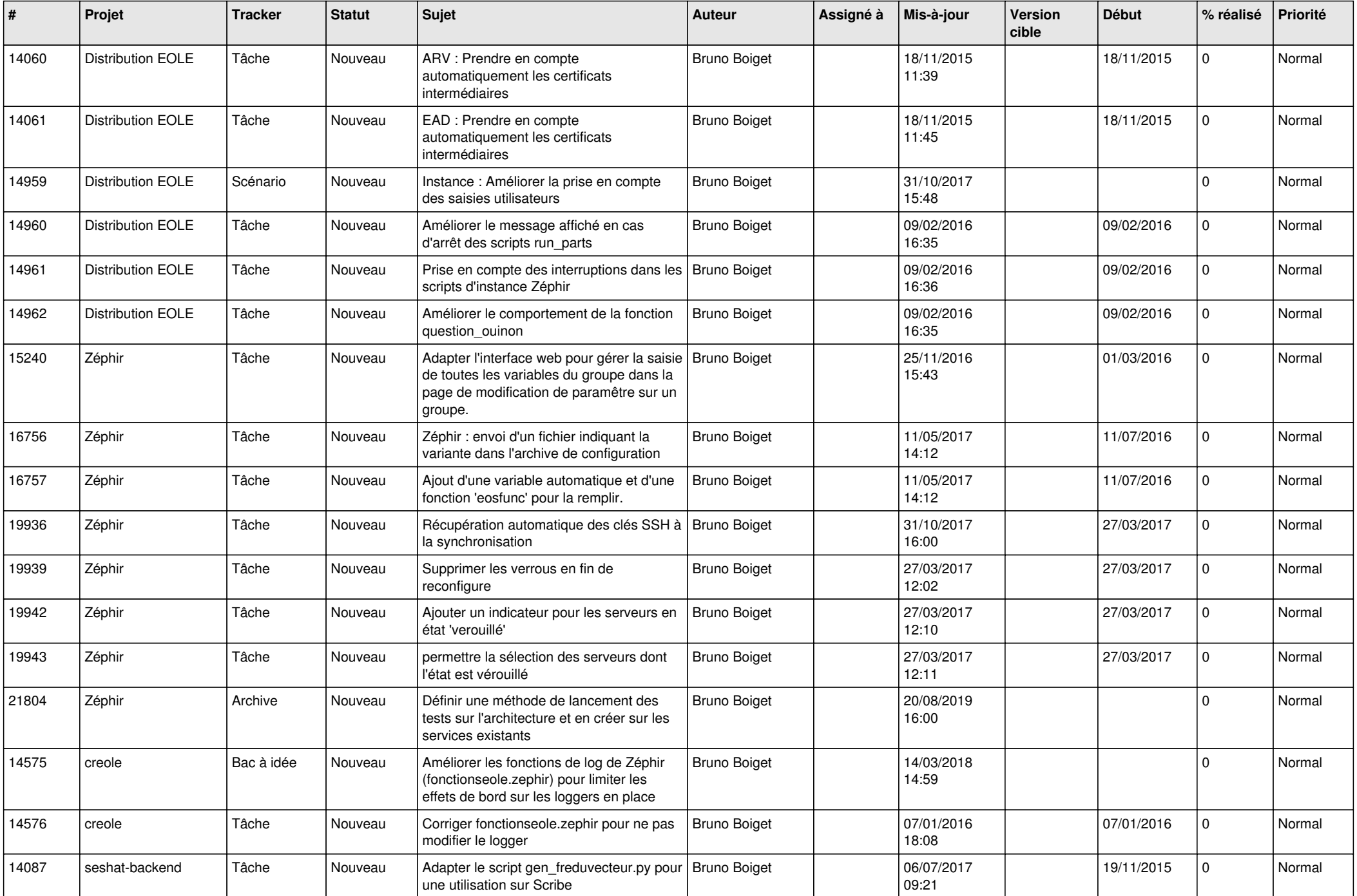

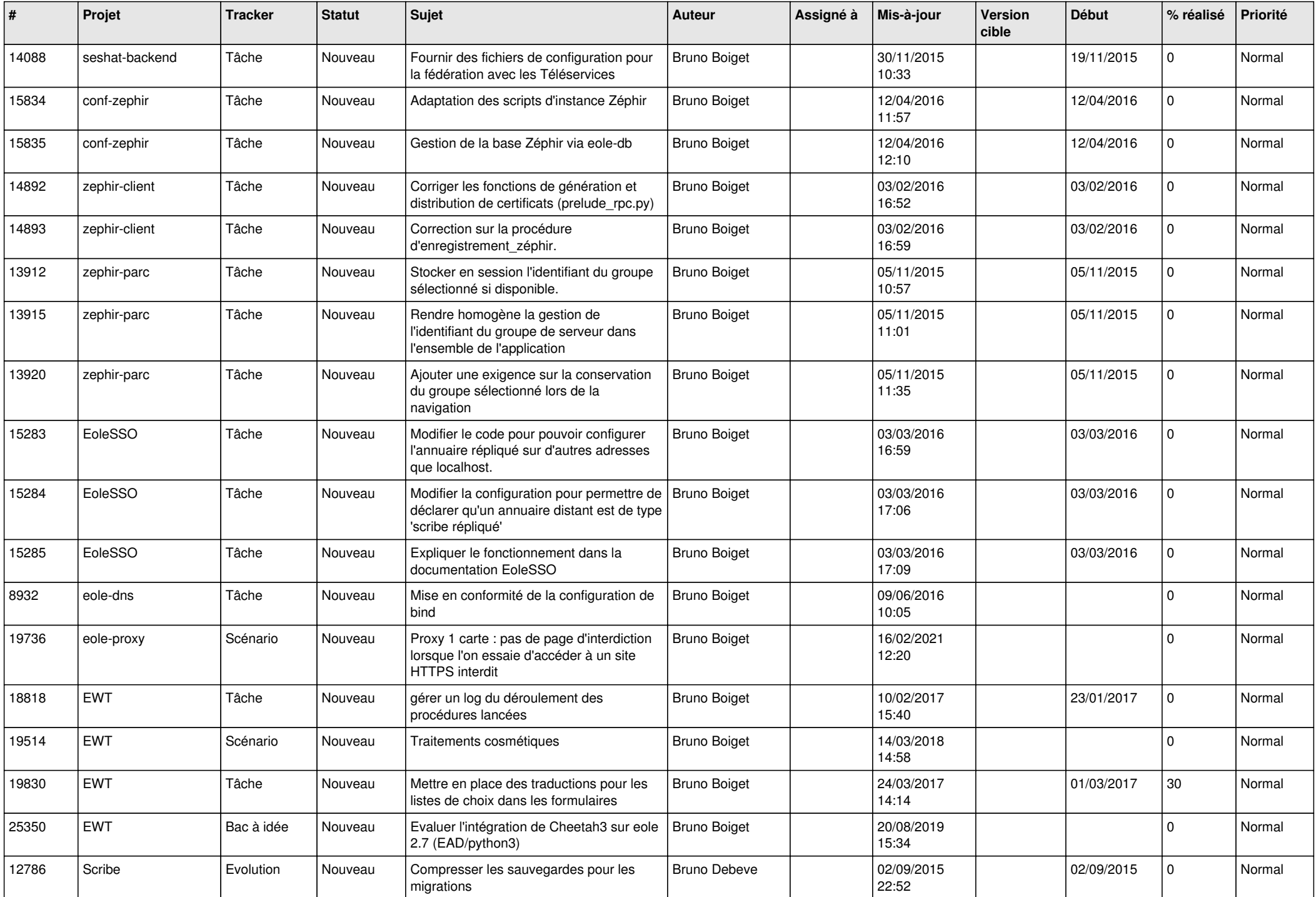

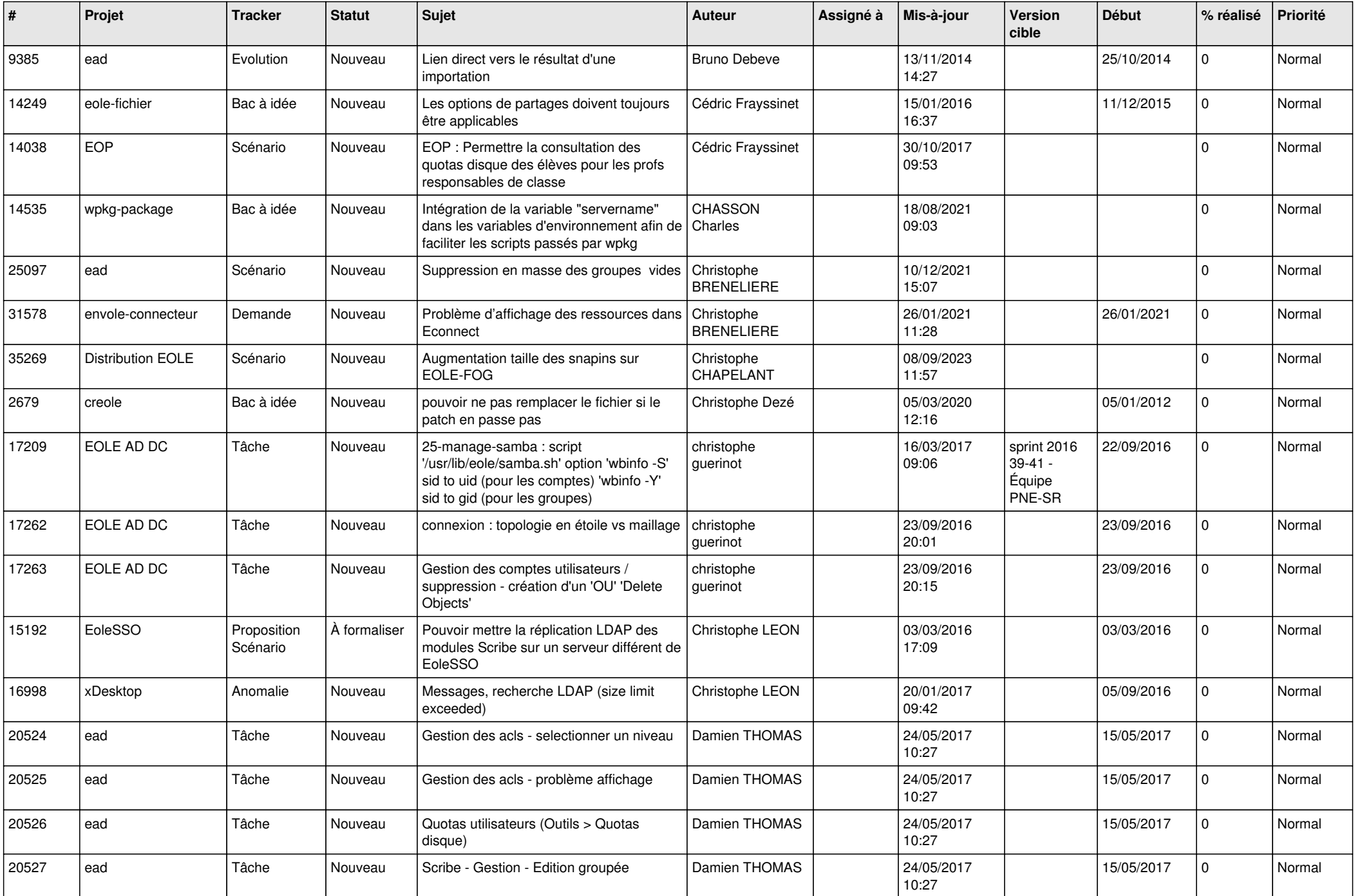

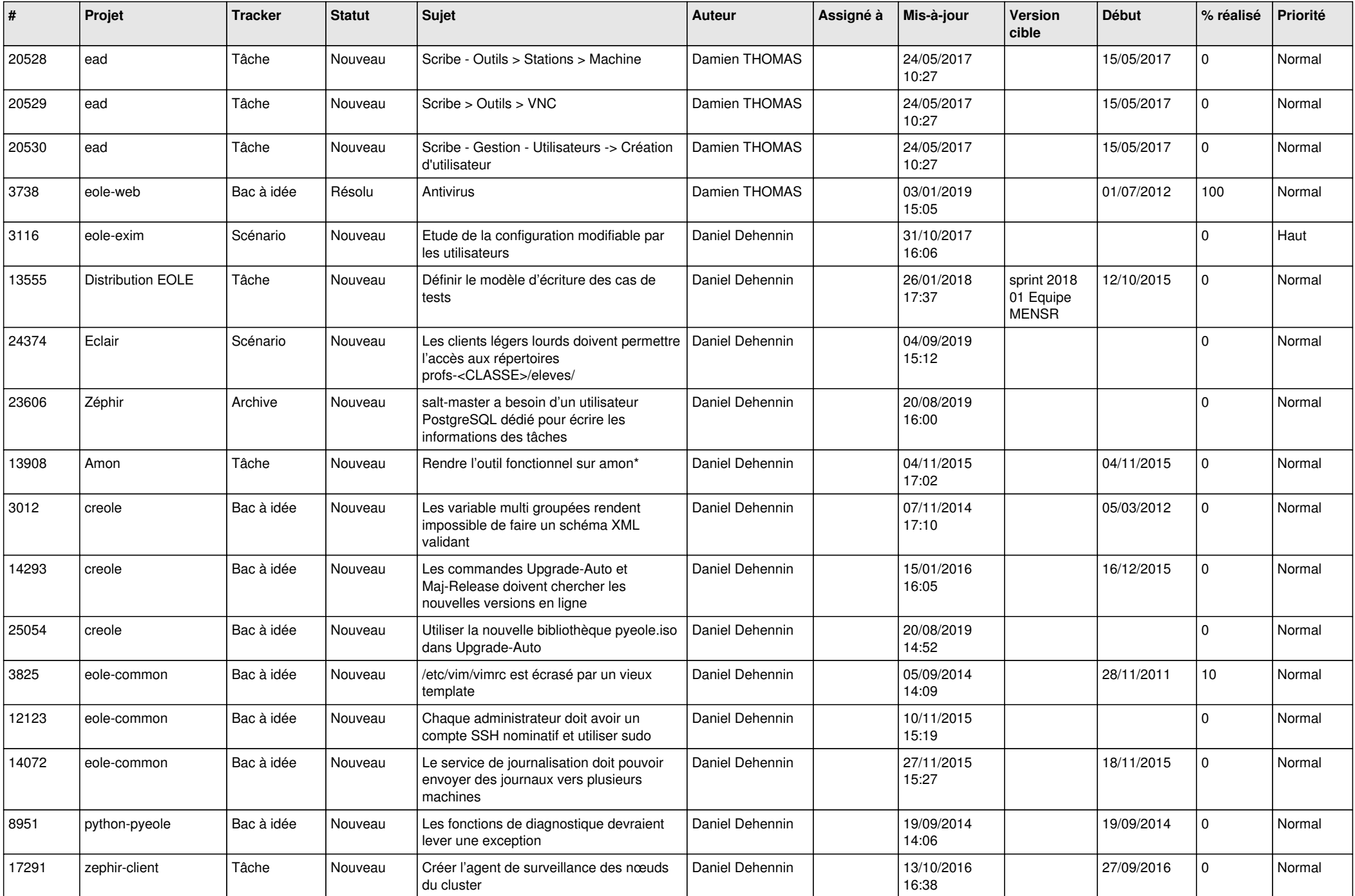

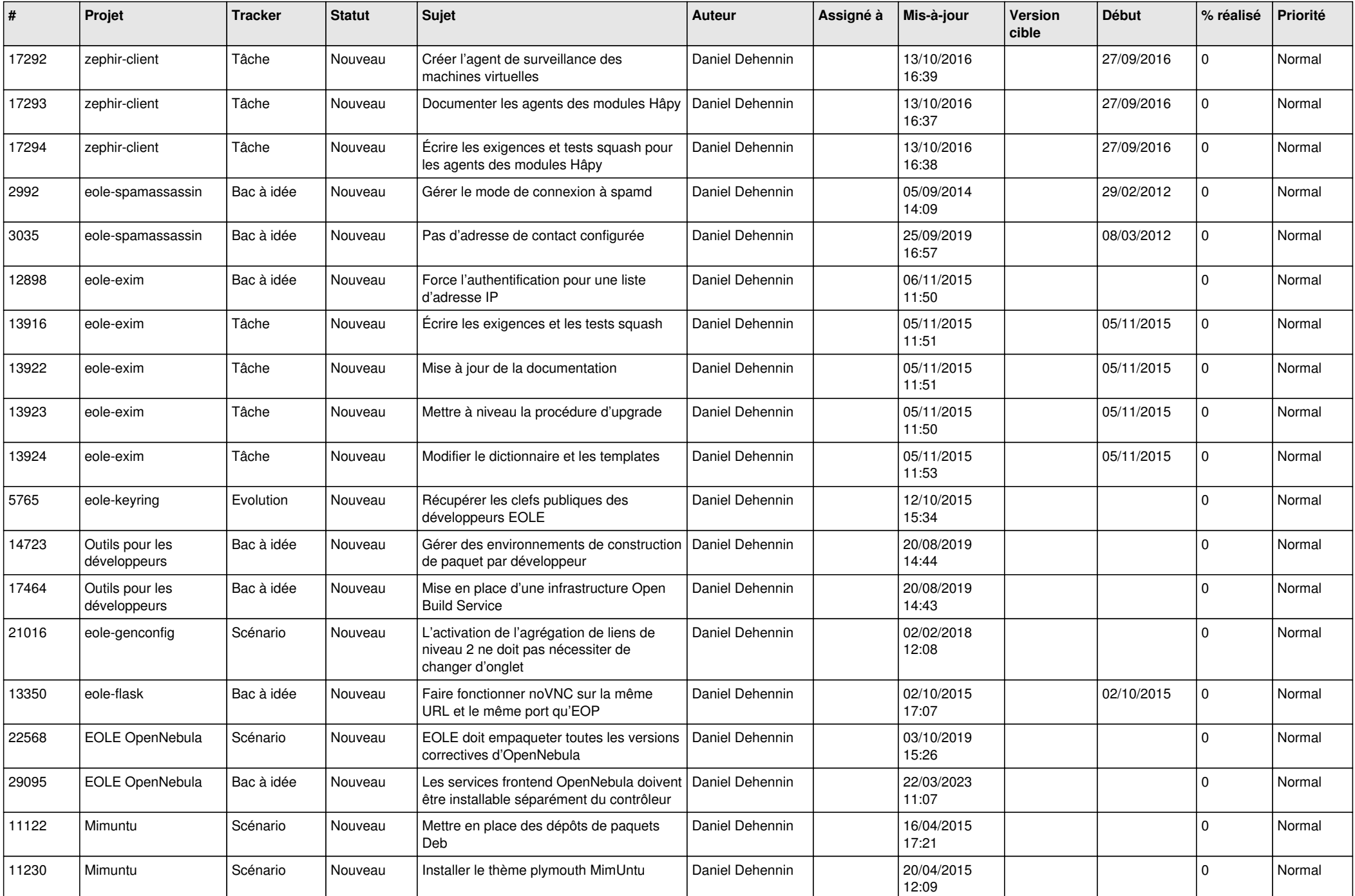

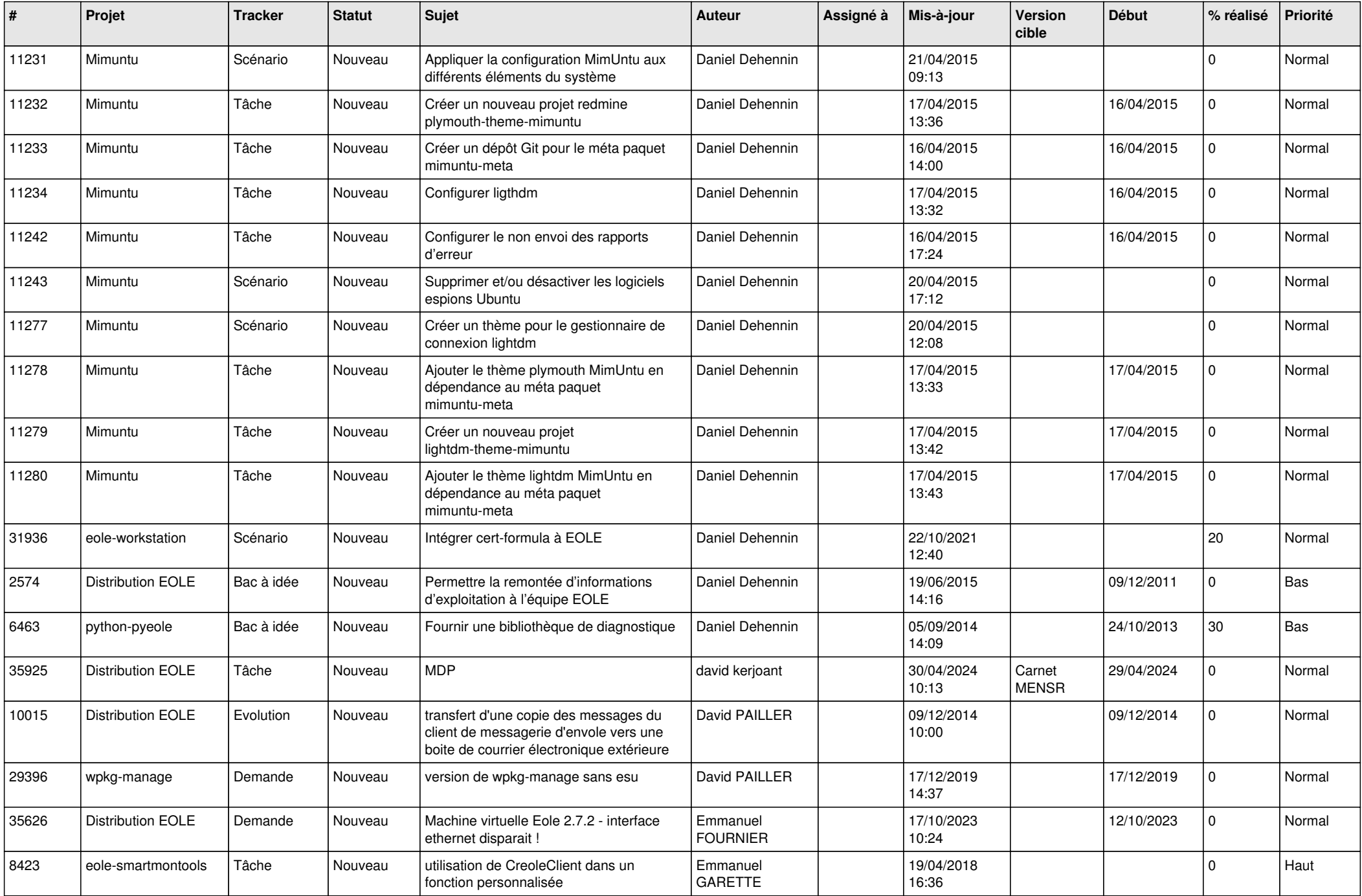

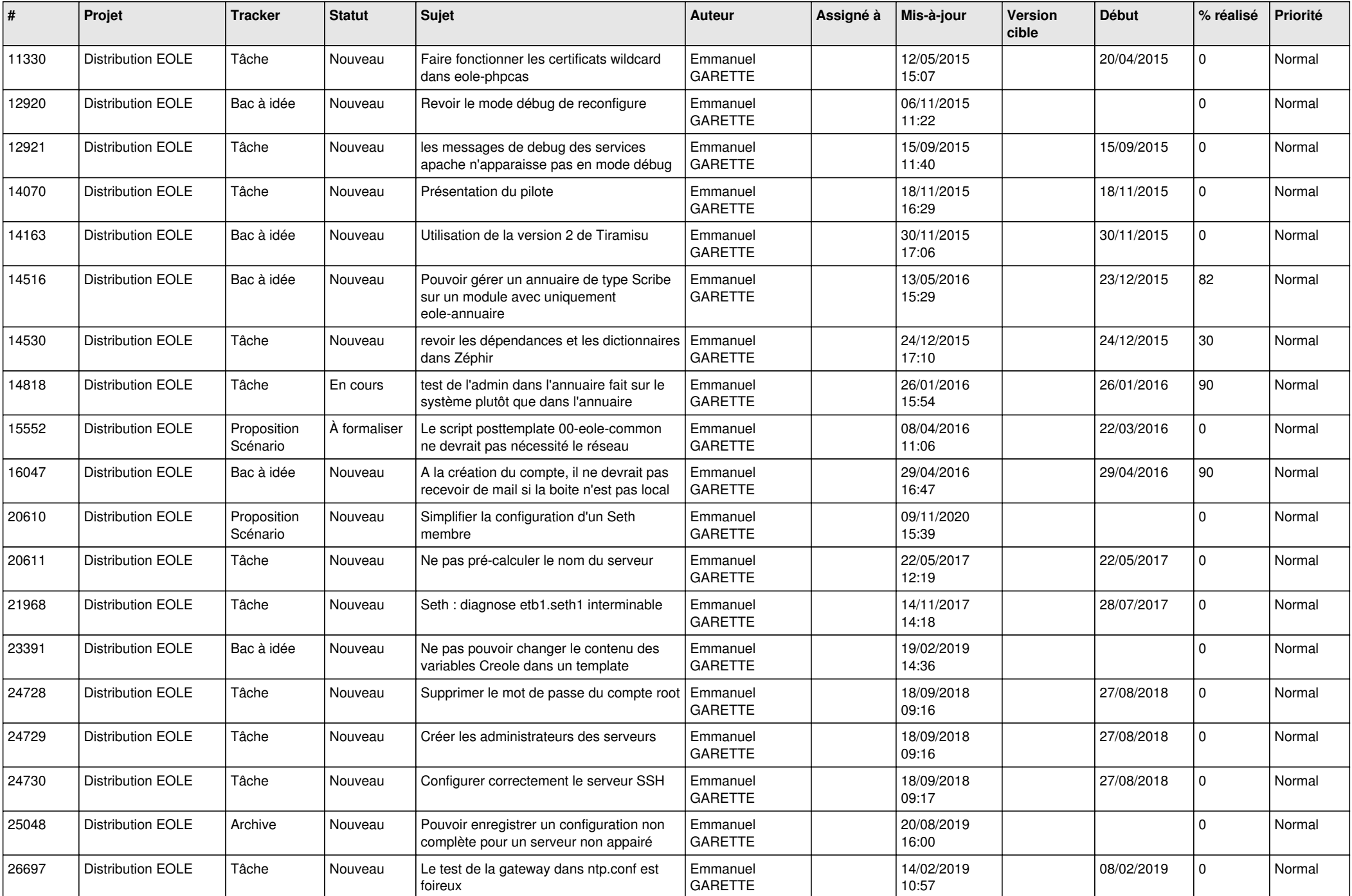

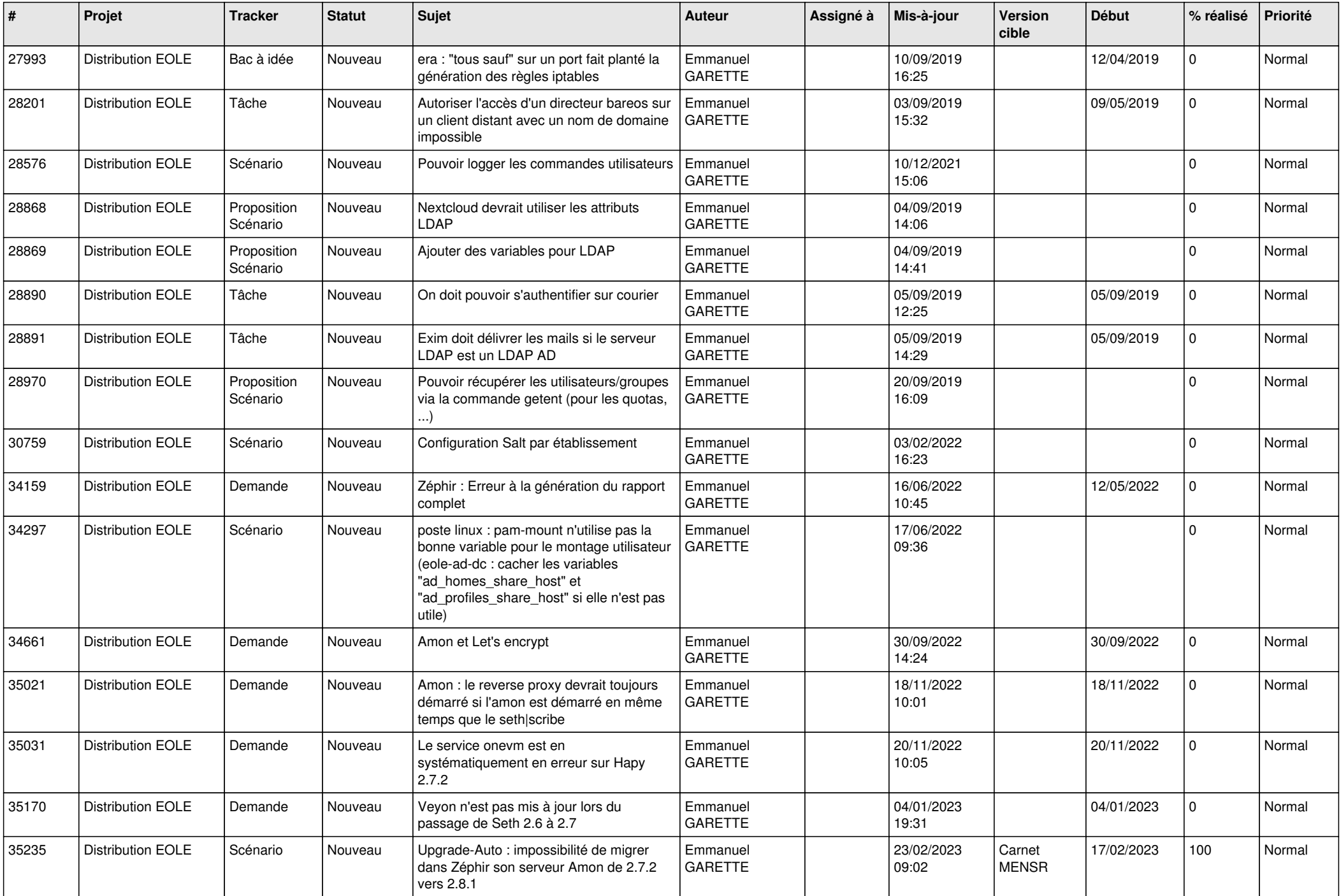

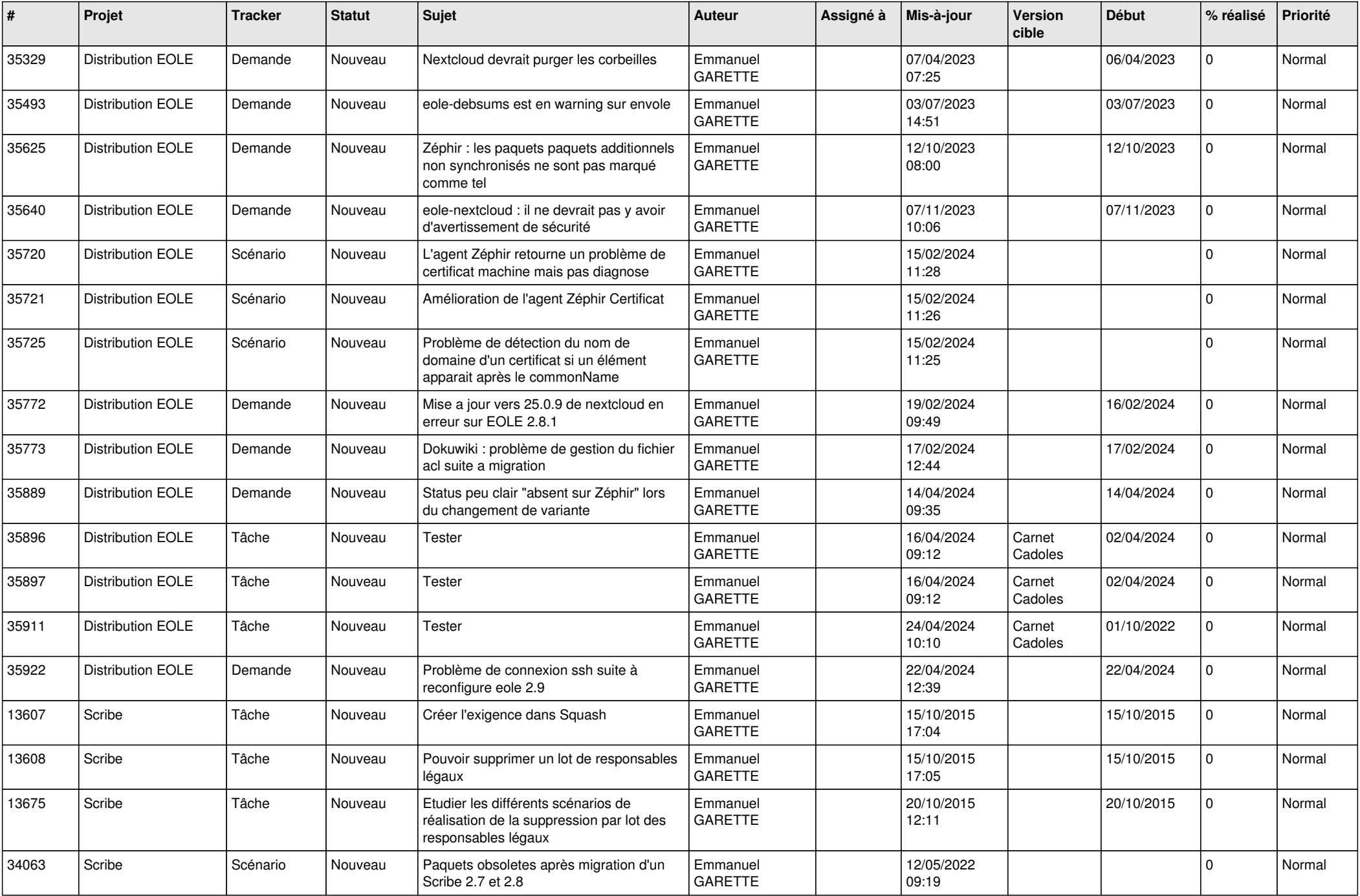

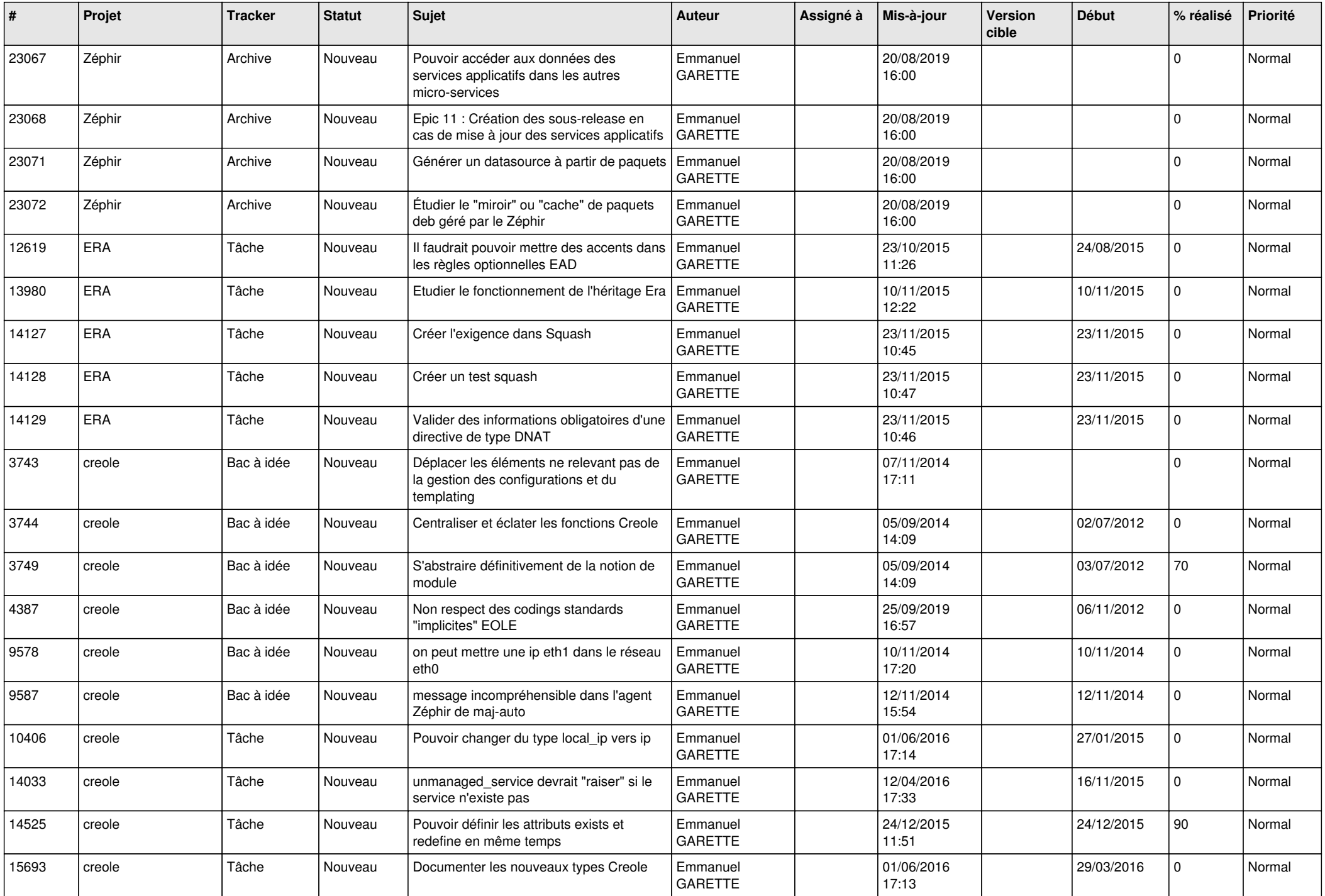

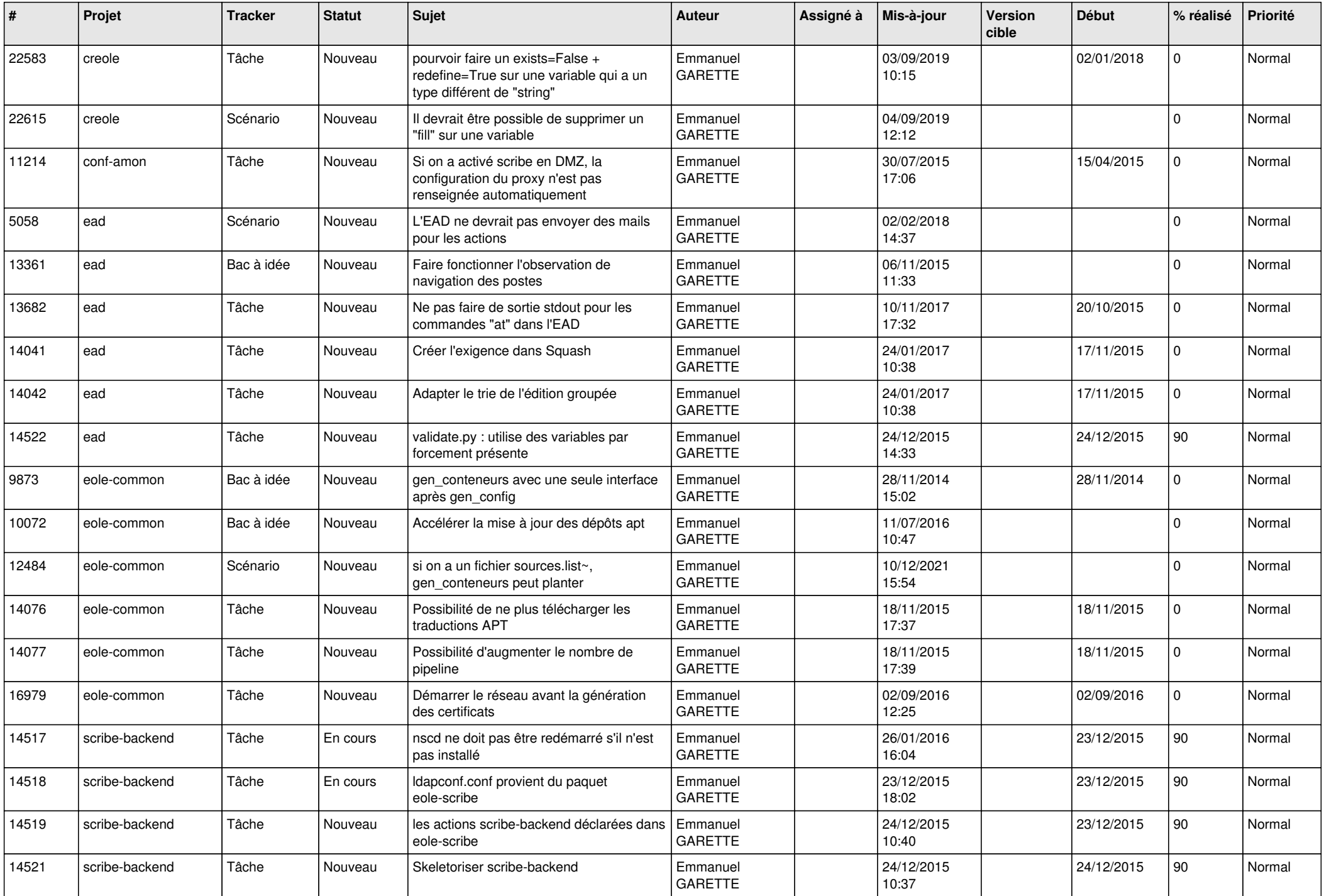

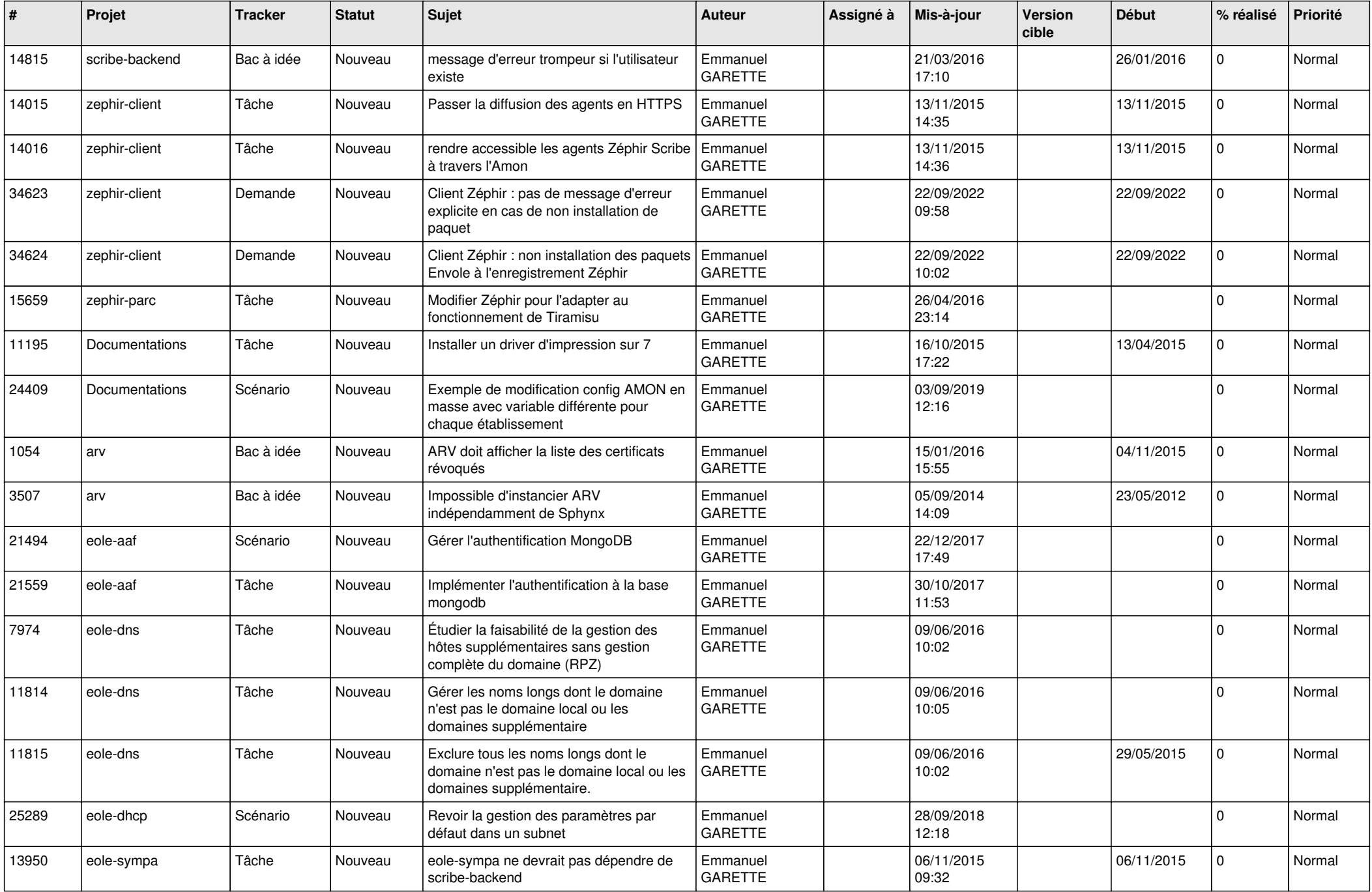

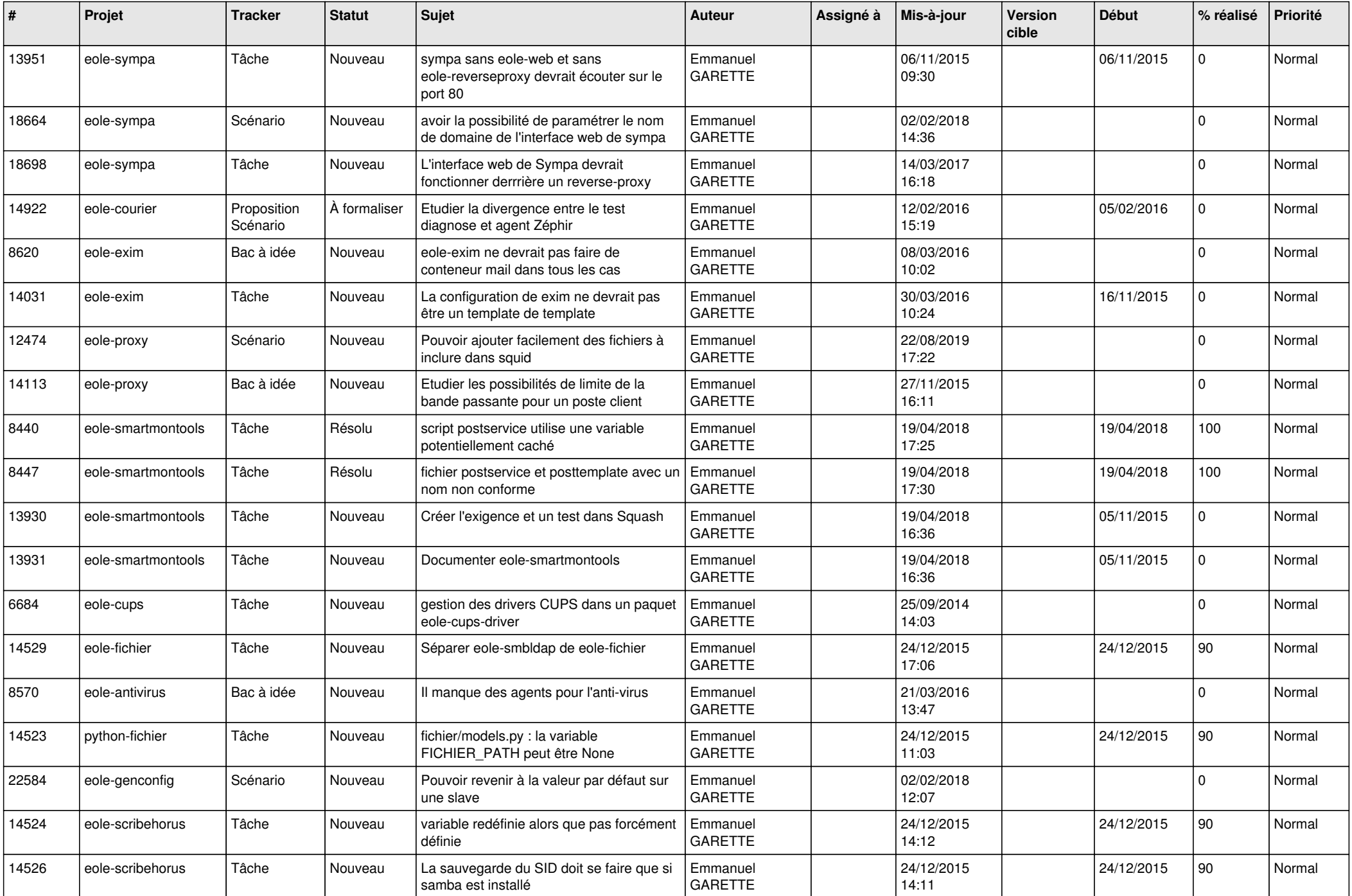

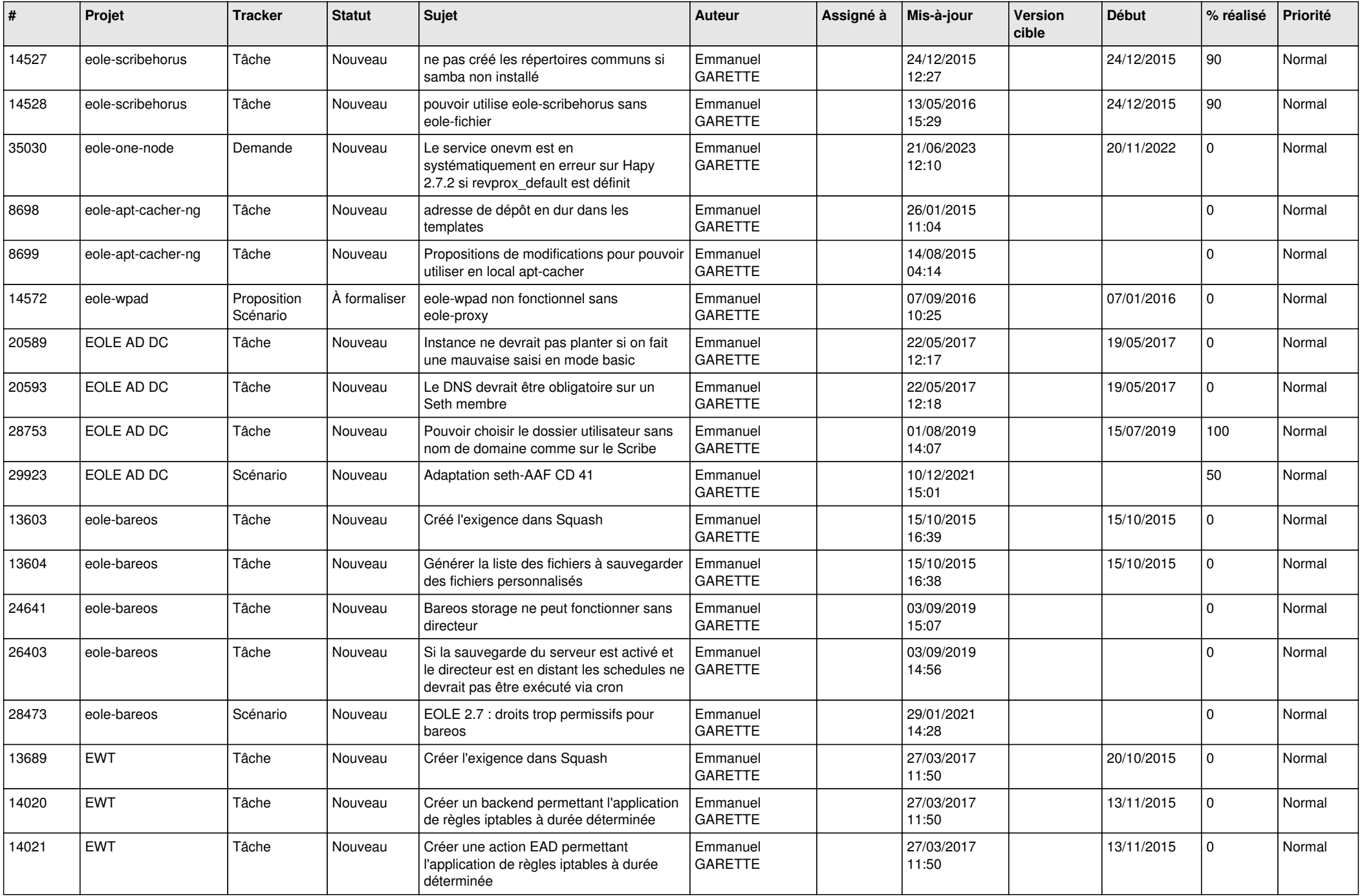

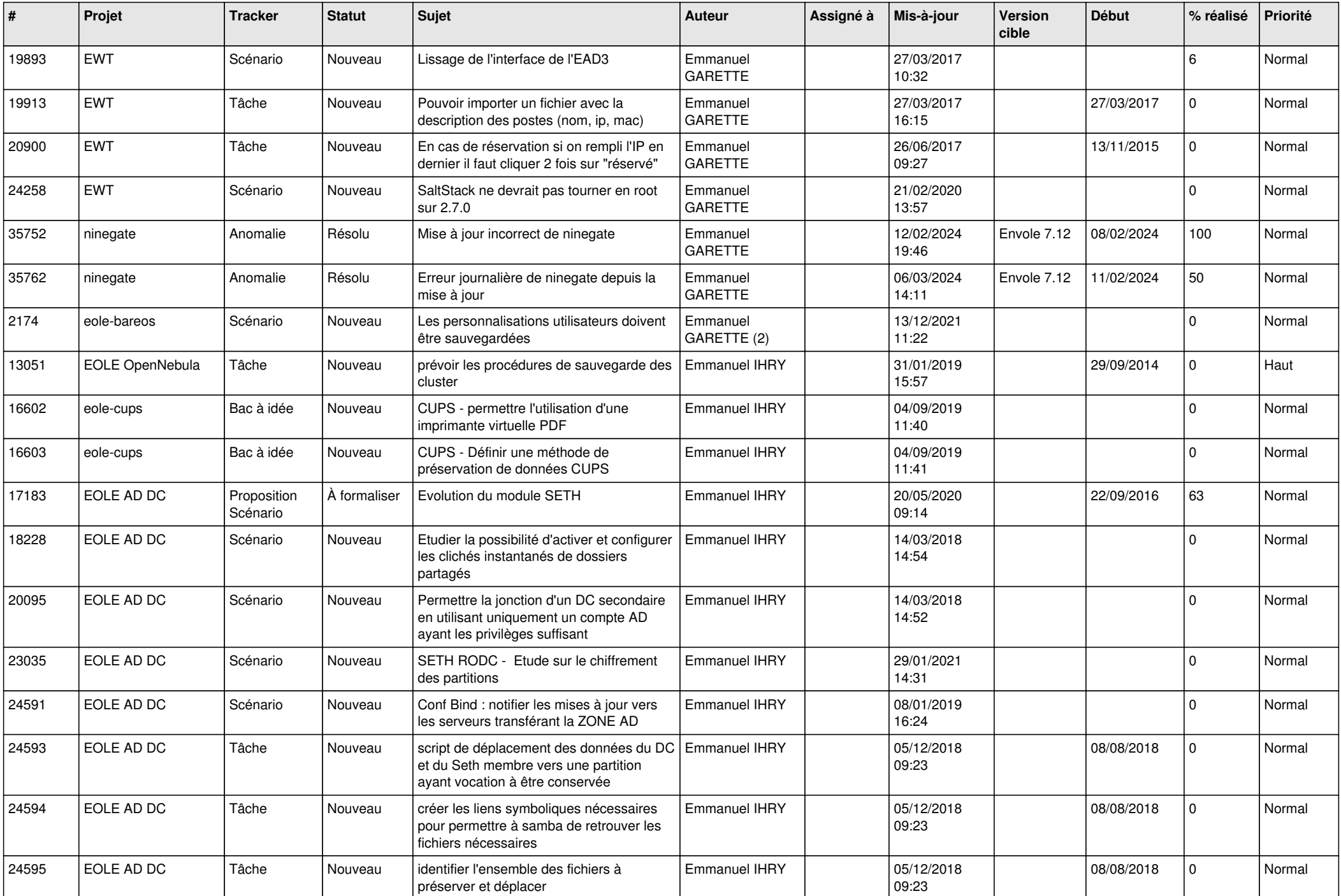

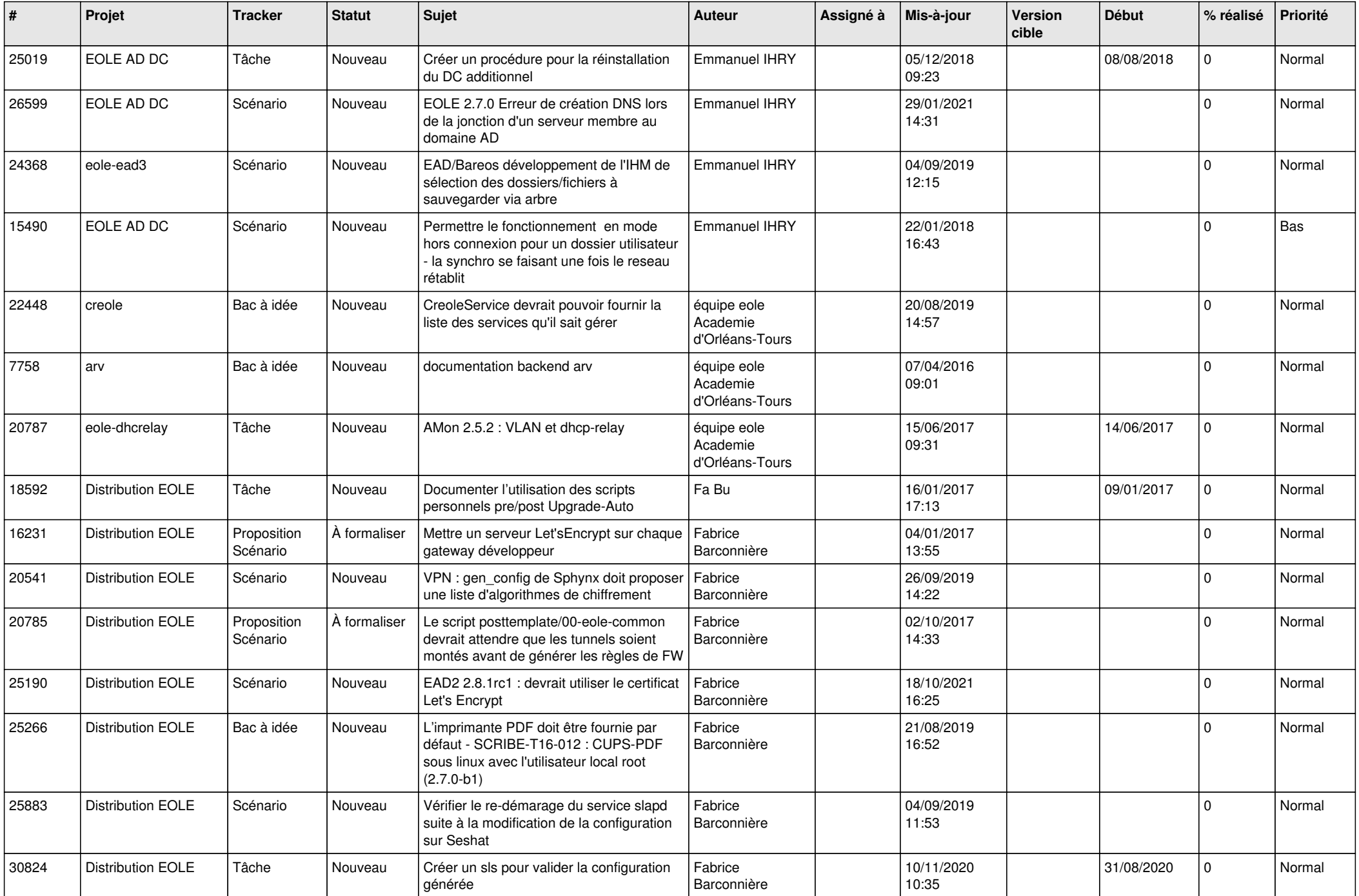

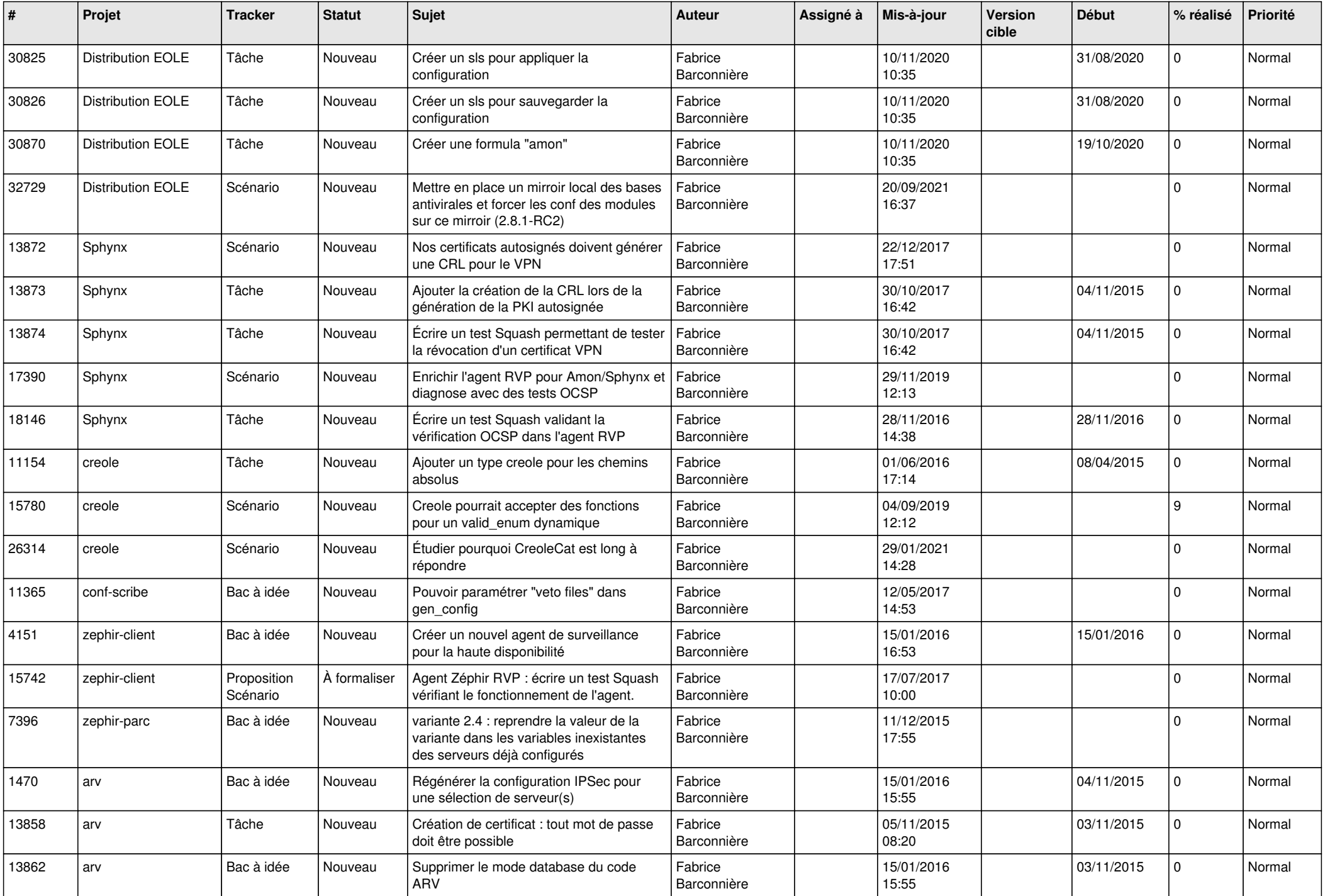

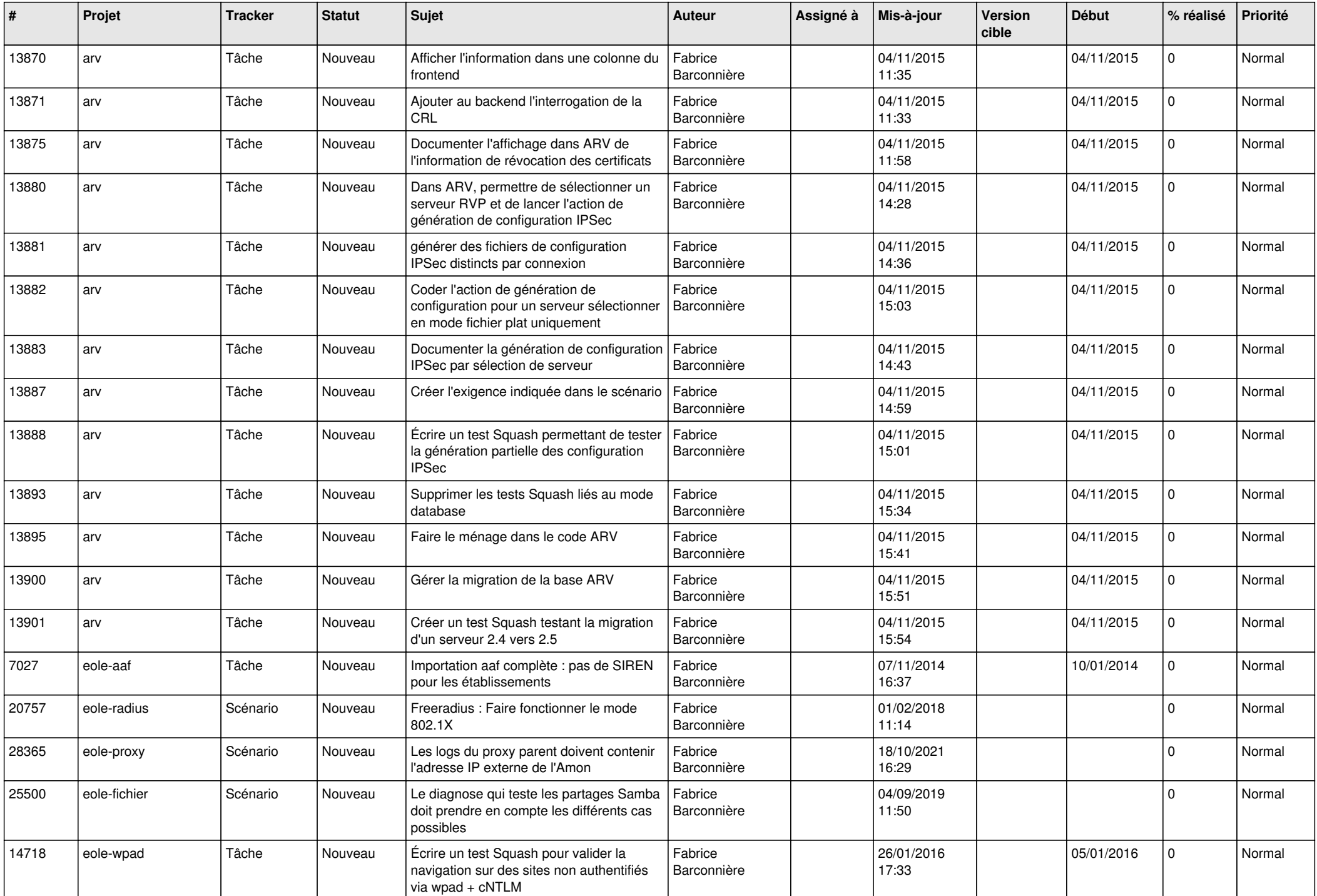

![](_page_23_Picture_615.jpeg)

![](_page_24_Picture_621.jpeg)

![](_page_25_Picture_623.jpeg)

![](_page_26_Picture_641.jpeg)

![](_page_27_Picture_625.jpeg)

**...**